## **Foreman - Bug #2706**

# **Failed to import puppet environments using foreman-proxy**

06/25/2013 05:31 AM - Myungjee Zhao

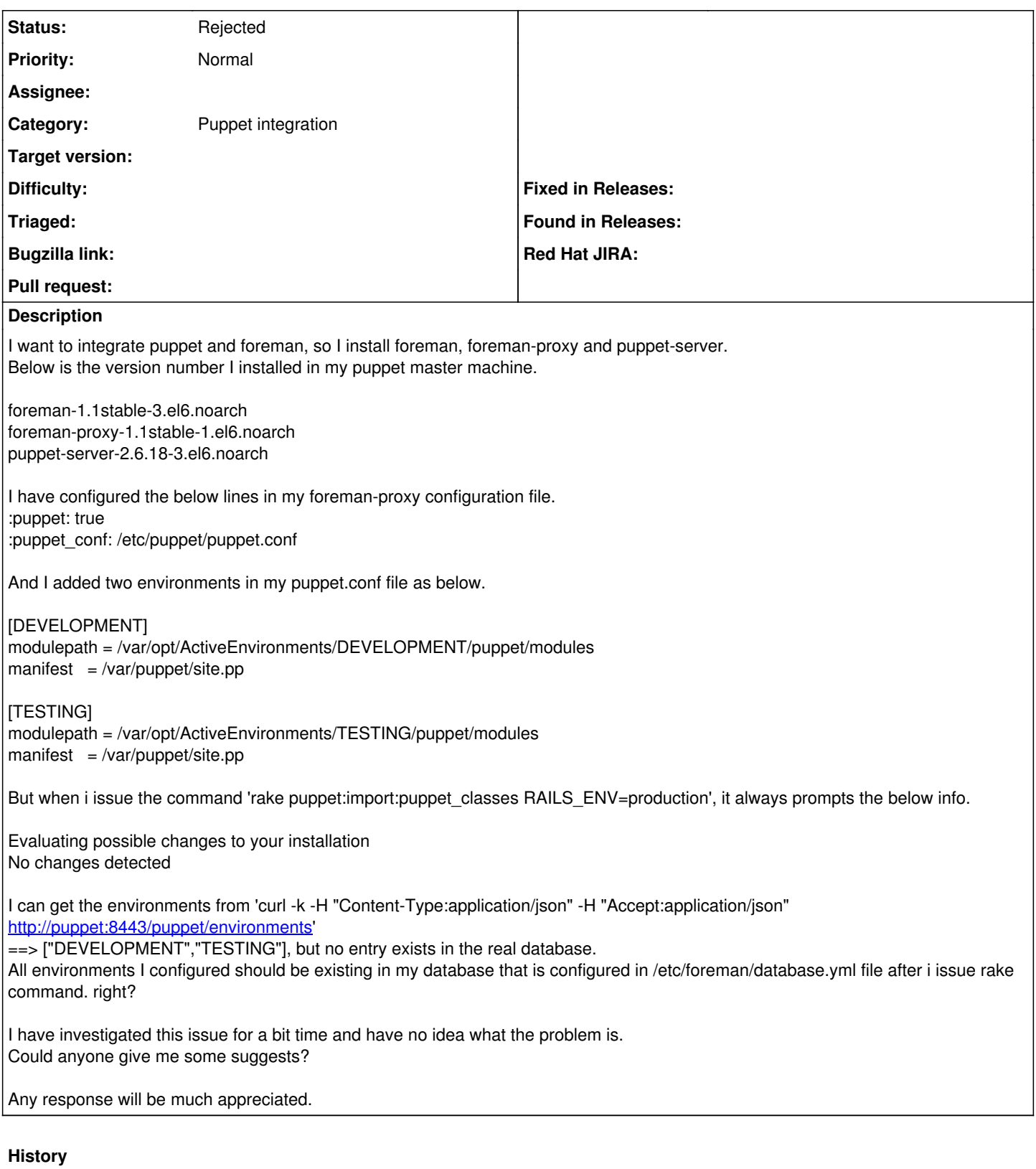

### **#1 - 06/25/2013 05:41 AM - Dominic Cleal**

(I'd generally recommend using the import button on the Puppet Classes instead of the rake task)

*<sup>-</sup> Status changed from New to Feedback*

a) Do both of the environments contain modules and classes? Otherwise Foreman may not import them.

b) It's not clear that you've checked the Foreman web UI under More->Configuration->Environments and Puppet Classes to see if the classes you're expecting are present.

c) Failing all of that, please check /var/log/foreman-proxy/proxy.log for errors.

### **#2 - 06/25/2013 09:53 PM - Myungjee Zhao**

Thanks for your quick response. There is no classes in my modules, so the import failed.

#### **#3 - 06/26/2013 02:50 AM - Dominic Cleal**

*- Status changed from Feedback to Rejected*

Thanks for confirming.